Министерство сельского хозяйства Российской Федерации Трубчевский аграрный колледж – филиал федерального государственного бюджетного образовательного учреждения высшего образования «Брянский государственный аграрный университет»

# РАБОЧАЯ ПРОГРАММА

ДИСЦИПЛИНЫ

# **ОП.08. ИНФОРМАЦИОННЫЕ ТЕХНОЛОГИИ В ПРОФЕССИОНАЛЬНОЙ ДЕЯТЕЛЬНОСТИ**

специальности 35.02.07 Механизация сельского хозяйства

Брянская область, 2020 г.

СОГЛАСОВАНО:

Зав. библиотекой Т.М.Овсянникова 20.05.2020 г.

PACCMOTPEHO:

ЦМК общеобразовательных и технических дисциплин Протокол № 7 от 20.05. 2020 г. Председатель /

#### УТВЕРЖДАЮ:

Зам. директора по учебной работе Л.Н. Данченко 20.05. 2020 г.

**В.В. Лопаткин** 

на основе Федерального дисциплины разработана Рабочая программа государственного образовательного стандарта (далее - ФГОС) по специальности среднего профессионального образования (далее СПО) 35.02.07 Механизация сельского хозяйства.

В рабочей программе дается описание основных знаний, умений и компетенций дисциплины ОП.08. Информационные технологии в профессиональной деятельности, приводится почасовое планирование теоретических, практических и самостоятельных занятий, дан перечень материально-технического оснащения, литературных источников, необходимых для изучения данной дисциплины.

Составитель: Лопаткин В.В. - зам. директора по воспитательной работе, председатель цикловой методической комиссии общеобразовательных и технических дисциплин, преподаватель высшей квалификационной категории Трубчевского филиала ФГБОУ ВО Брянский ГАУ

#### Рецензент:

категории Трубчевского Саликова Т.С., преподаватель высшей квалификационный филиала ФГБОУ ВО Брянский ГАУ.

Туровник Т.Н., преподаватель высшей квалификационной категории ГБПОУ «Трубчевский политехнический техникум»

Рекомендована методическим советом Трубчевского филиала ФГБОУ ВО Брянский ГАУ Протокол заседания № 6 от 20.05.2020 года

# **СОДЕРЖАНИЕ**

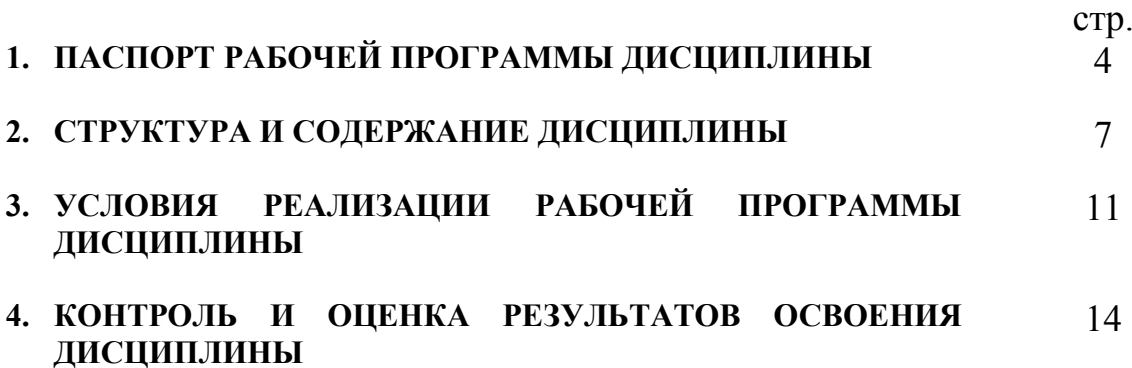

# **1. ПАСПОРТ РАБОЧЕЙ ПРОГРАММЫ ДИСЦИПЛИНЫ**

### **ОП.08. Информационные технологии в профессиональной деятельности 1.1. Область применения программы**

Рабочая программа дисциплины ОП.08. Информационные технологии в профессиональной деятельности является частью программы подготовки специалистов среднего звена (ППССЗ) в соответствии с ФГОС по специальности СПО 35.02.07 Механизация сельского хозяйства. Рабочая программа дисциплины может быть использована в дополнительном профессиональном образовании (в программах повышения квалификации и переподготовки) и профессиональной подготовки по профессии 16199 «Оператор электронно-вычислительных и вычислительных машин».

### **1.2. Место дисциплины в структуре программы подготовки специалистов среднего звена:**

Профессиональный цикл

### **1.3. Цели и задачи дисциплины – требования к результатам освоения дисциплины:**

В результате освоения дисциплины обучающийся должен **уметь:** уметь:

- использовать технологии сбора, размещения, хранения, накопления, преобразования и передачи данных в профессионально ориентированных информационных системах;
- использовать в профессиональной деятельности различные виды программного обеспечения, в том числе специального;
- применять компьютерные и телекоммуникационные средства в профессиональной деятельности;

В результате освоения дисциплины обучающийся должен **знать:** 

- основные понятия автоматизированной обработки информации;
- общий состав и структуру персональных компьютеров и вычислительных систем, автоматизированных рабочих мест;
- состав, функции и возможности использования информационных и телекоммуникационных технологий в профессиональной деятельности;
- методы и средства сбора, обработки, хранения, передачи и накопления информации;
- базовые системные программные продукты и пакеты прикладных программ в области профессиональной деятельности;
- основные методы и приемы обеспечения информационной безопасности;

В результате освоения дисциплины обучающиеся **приобретают практический опыт** в:

- нахождении, размещении, хранении, накоплении, преобразовании и передаче данных;
- использовании в профессиональной деятельности различных видов программного обеспечения;

 использовании информационных и телекоммуникационных технологий в профессиональной деятельности.

#### **Программа предусматривает реализацию следующих компетенций:**

ОК 1. Понимать сущность и социальную значимость своей будущей профессии, проявлять к ней устойчивый интерес.

ОК 2. Организовывать собственную деятельность, выбирать типовые методы и способы выполнения профессиональных задач, оценивать их эффективность и качество.

ОК 3. Принимать решения в стандартных и нестандартных ситуациях и нести за них ответственность.

ОК 4. Осуществлять поиск и использование информации, необходимой для эффективного выполнения профессиональных задач, профессионального и личностного развития.

ОК 5. Использовать информационно-коммуникационные технологии в профессиональной деятельности.

ОК 6. Работать в коллективе и в команде, эффективно общаться с коллегами, руководством, потребителями.

ОК 7. Брать на себя ответственность за работу членов команды (подчиненных), за результат выполнения заданий.

ОК 8. Самостоятельно определять задачи профессионального и личностного развития, заниматься самообразованием, осознанно планировать повышение квалификации.

ОК 9. Ориентироваться в условиях частой смены технологий в профессиональной деятельности.

ПК 1.1. Выполнять регулировку узлов, систем и механизмов двигателя и приборов электрооборудования.

ПК 1.2. Подготавливать почвообрабатывающие машины.

ПК 1.3. Подготавливать посевные, посадочные машины и машины для ухода за посевами.

ПК 1.4. Подготавливать уборочные машины.

ПК 1.5. Подготавливать машины и оборудование для обслуживания животноводческих ферм, комплексов и птицефабрик.

ПК 1.6. Подготавливать рабочее и вспомогательное оборудование тракторов и автомобилей.

ПК 2.1. Определять рациональный состав агрегатов и их эксплуатационные показатели.

ПК 2.2. Комплектовать машинно-тракторный агрегат.

ПК 2.3. Проводить работы на машинно-тракторном агрегате.

ПК 2.4. Выполнять механизированные сельскохозяйственные работы.

ПК 3.1. Выполнять техническое обслуживание сельскохозяйственных машин и механизмов.

ПК 3.2. Проводить диагностирование неисправностей сельскохозяйственных машин и механизмов.

ПК 3.3. Осуществлять технологический процесс ремонта отдельных деталей и узлов машин и механизмов.

ПК 3.4. Обеспечивать режимы консервации и хранения сельскохозяйственной техники.

ПК 4.1. Участвовать в планировании основных показателей машиннотракторного парка сельскохозяйственного предприятия.

ПК 4.2. Планировать выполнение работ исполнителями.

ПК 4.3. Организовывать работу трудового коллектива.

ПК 4.4. Контролировать ход и оценивать результаты выполнения работ исполнителями.

ПК 4.5. Вести утвержденную учетно-отчетную документацию.

#### **1.4. Рекомендуемое количество часов на освоение программы дисциплины:**

максимальной учебной нагрузки обучающегося 90 часов, в том числе: обязательной аудиторной учебной нагрузки обучающегося 60 часов; самостоятельной работы обучающегося 30 часов.

# **2. СТРУКТУРА И СОДЕРЖАНИЕ ДИСЦИПЛИНЫ**

#### **2.1. Объем дисциплины и виды учебной работы**

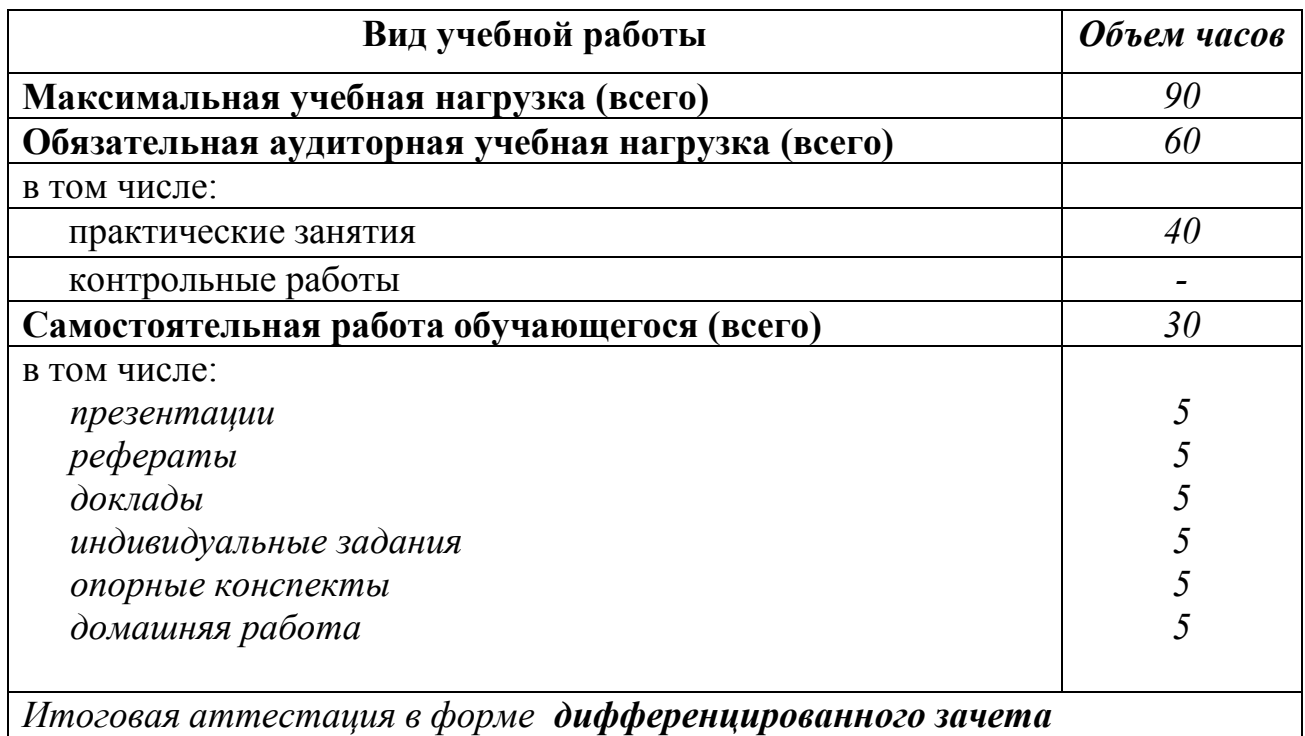

Реализация рабочей программы предусматривает в целях реализации компетентностного подхода:

- использование в образовательном процессе активных и интерактивных форм проведения занятий (компьютерных симуляций, деловых и ролевых игр, разбора конкретных ситуаций, психологических и иных тренингов, групповых дискуссий) в сочетании с внеаудиторной работой для формирования и развития общих и профессиональных компетенций обучающихся;
- выполнение обучающимися лабораторных и практических занятий, включая как обязательный компонент практические задания с использованием персональных компьютеров;
- четкое формулирование требований к результатам их освоения: компетенциям, приобретаемому практическому опыту, знаниям и умениям.

# **2.2. Тематический план и содержание дисциплины ОП.08. Информационные технологии в профессиональной деятельности**

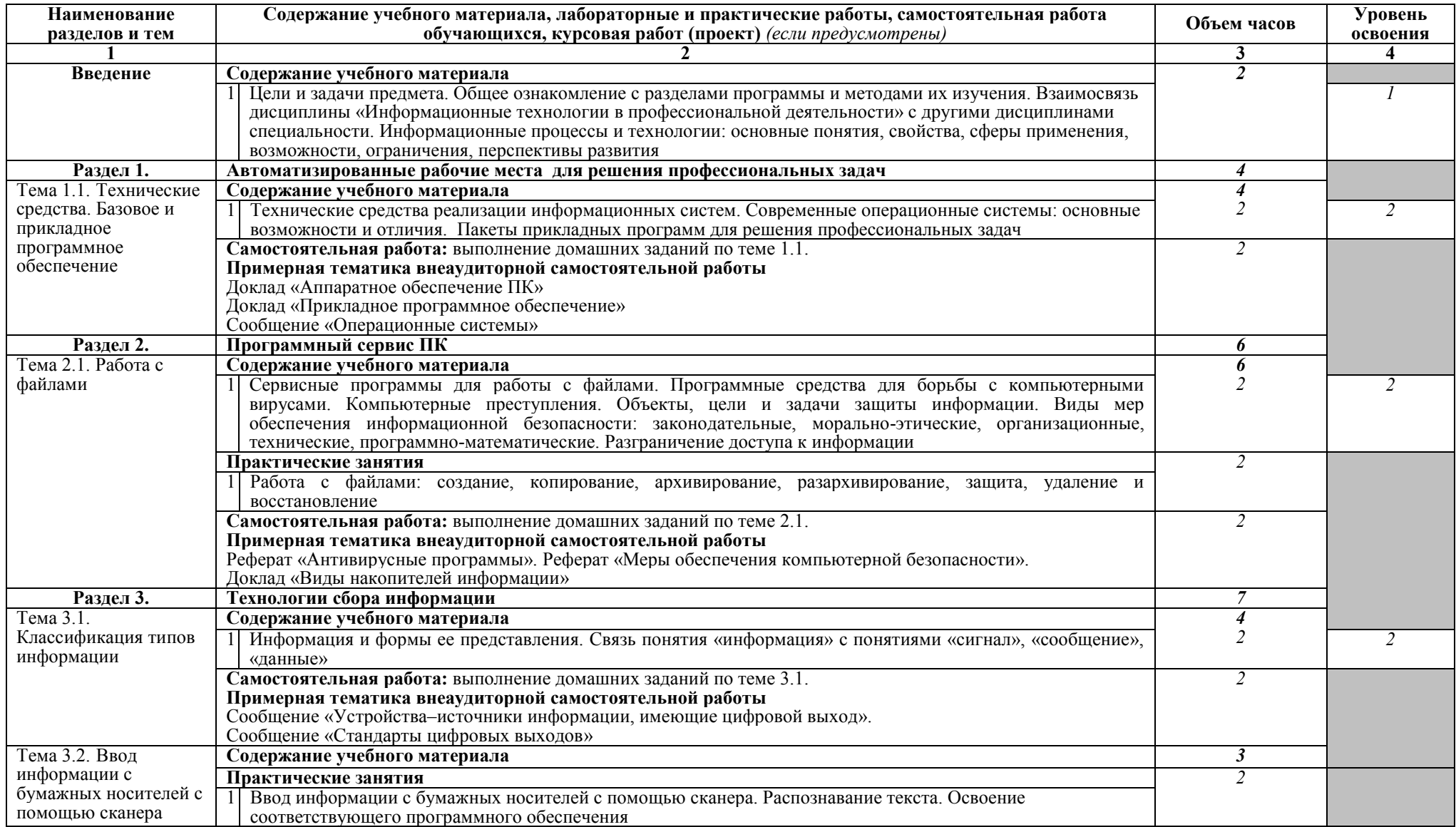

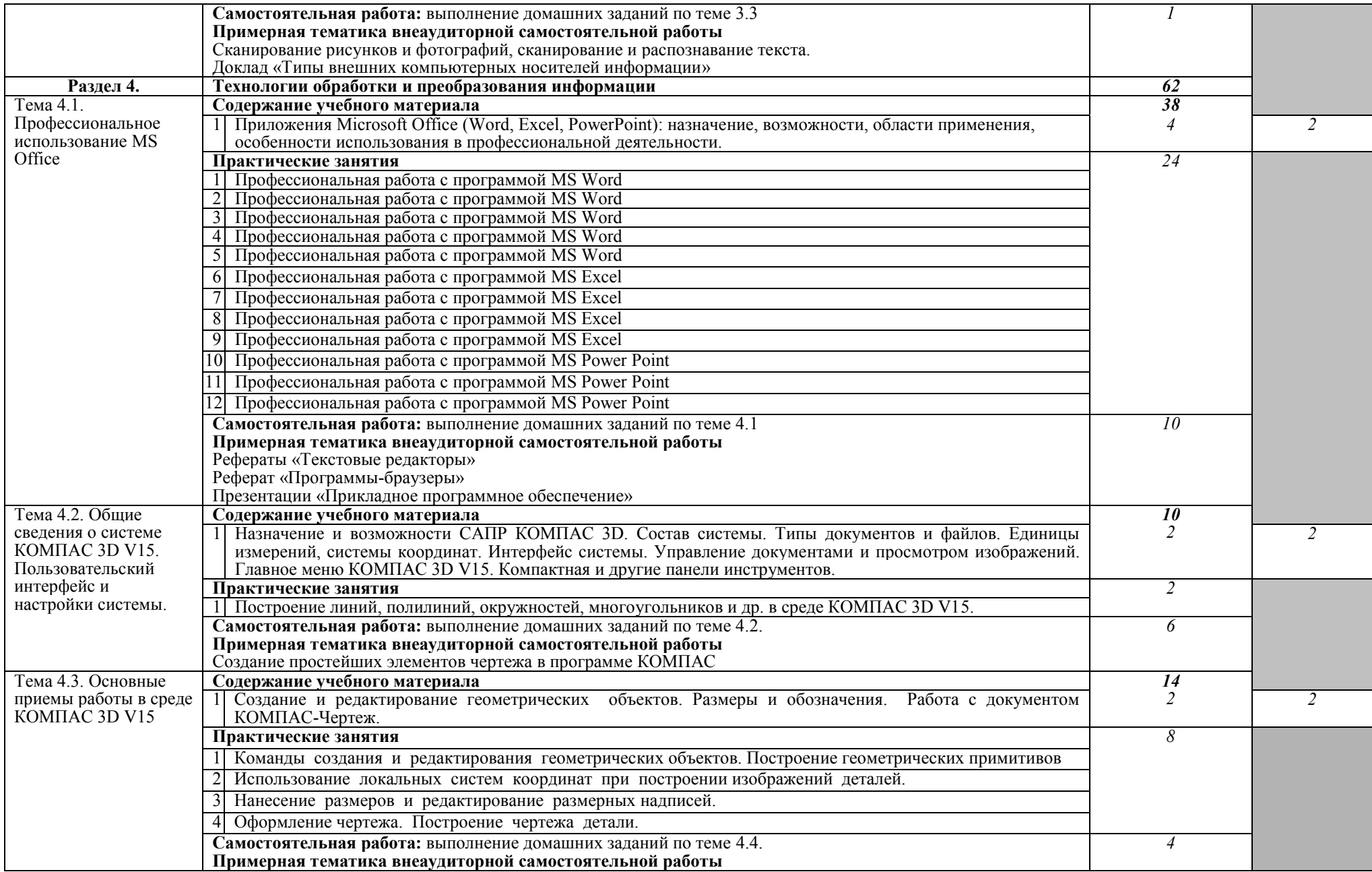

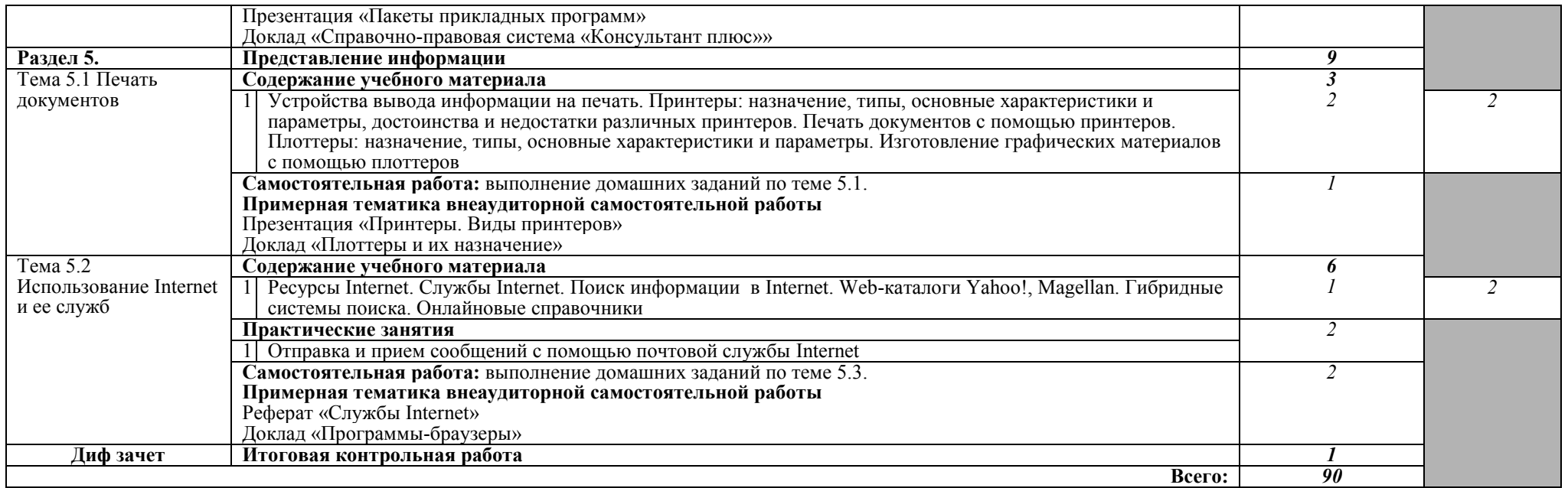

Для характеристики уровня освоения учебного материала используются следующие обозначения:

- 1. ознакомительный (узнавание ранее изученных объектов, свойств);
- 2. репродуктивный (выполнение деятельности по образцу, инструкции или под руководством)
- 3. продуктивный (планирование и самостоятельное выполнение деятельности, решение проблемных задач)

# **3. УСЛОВИЯ РЕАЛИЗАЦИИ ПРОГРАММЫ ДИСЦИПЛИНЫ**

### **3.1. Требования к минимальному материально-техническому обеспечению**

Реализация программы дисциплины ОП.08. Информационные технологии в профессиональной деятельности требует наличия учебного кабинета информационных технологий.

Оборудование учебного кабинета:

- компьютерный класс с лицензионным программным обеспечением и мультимедийным проектором;
- технические средства обучения:
	- Системный блок: Apple Mac Mini 2,00 Ghz, 2048 Mb DDR2, 120 Gb, DVD/RW
	- $-$  Монитор: Acer AL 1916NB
	- Принтер Hewlett Packard Laser Jet P2015N
	- Сканер A4 Epson Perfection V10
	- Система организации беспроводной сети Time Capsule
	- Мультимедийный проектор RoverLight DVS 850
	- Экран переносной
	- Аудио колонки
	- Системный блок (10 шт.): Apple Mac Mini 1,83 Ghz, 2048 Mb DDR2, 80 Gb, DVD/RW
	- Монитор (10 шт): Acer AL 1916NB
	- Операционная система Apple Mac OS X 10.5.3
	- Офисное программное обеспечение NeoOffice 2.2.3
	- Программное обеспечение для синхронизации работы операционных систем Parallels Desktop 3.0 for Mac
	- Операционная система Windows XP Pro 32 bit
	- Microsoft Office 2010 Standard
	- 360 Total Security Essential
	- AIMP, AirPort, Audacity, Auslogics Disk Defrag, Bonjour, CCleaner, CDBurnerXP, GIMP, Google Chrome, HaoZip, Java, K-Lite Codec Pack, LibreOffice, MediaInfo, Microsoft .NET, Framework, Microsoft Silverlight, Mozilla Firefox, MPC-BE, Notepad++, Paint.NET, Ramus, Revo Uninstaller Free, SumatraPDF, WinDjView.

Помещение для самостоятельной работы (библиотека, читальный зал с выходом в сеть Интернет)

- Системный блок(6шт.): Intel Core 2 Duo 2.5 Ghz (E 5200), 2048 Mb DDR2, HDD 250 Gb, DVD/RW
- $-$  Монитор(6 шт.): BENQ E910
- Системный блок: Intel Core 2 Duo 2.53 Ghz (E 7200), 2048 Mb DDR2, HDD 120 Gb, DVD/RW
- Монитор: Acer V226HQL
- $-$  M $\Phi$ Y: Canon IR 2520
- Системный блок: Intel Core 2 Duo 3.00 Ghz (E 8400), 2048 Mb DDR2, HDD 120 Gb, DVD/RW
- $-$  Монитор: Acer V2003W
- Сканер Canon CanoScan LIDE 25
- Телевизор SUPRA 42 дюйма
- Аудио колонки
- Операционная система Windows 7 Pro 32 bit
- Microsoft Office 2010 Standard
- 7zip, Aimp, Audacity, 360 Total Security Essential, CCleaner
- CDBurnerXP, PDF-XChange Viewe, PotPlaye, JRE, LibreOffice,
- Microsoft.NET Framework, Google Chrome, Firefox,Paint.NET,
- The GIMP, Double Commander.

## **3.2. Информационное обеспечение обучения**

### **Перечень рекомендуемых учебных изданий, Интернет-ресурсов, дополнительной литературы**

## **Основные источники:**

- 1. Михеева Е.В. Информационные технологии в профессиональной деятельности. Учебное пособие. – Москва, 2015.
- 2. Ляхович В.Ф., Молодцов В.А., Рыжикова Н.Б. Основы информатики: учебник — Москва: КноРус, 2016. — 347 с. — СПО. Режим доступа: https://www.book.ru/book/919275
- 3. Синаторов С.В. Информационные технологии. Задачник: учебное пособие. — Москва.: КноРус, 2017. Режим доступа: <https://www.book.ru/book/920544>
- 4. Филимонова Е.В. Информационные технологии в профессиональной деятельности: учебник. — Москва.: КноРус, 2017. Режим доступа: <https://www.book.ru/book/922139>

# **Дополнительные источники:**

- 1. Голицина О.Л. Информационные технологии. М.: ФОРУМ: ИНФРА-М, 2015.
- 2. Синаторов С. В. Информационные технологии Москва АЛЬФА-М-ИНФРА-М, 2015 г.
- 3. Крахмалев Д.В., Демидов Л.Н., Терновсков В.Б., Григорьев С.М. Информационные технологии: учебник — Москва: КноРус, 2017. — 222 с. — Для бакалавров. — ISBN 978-5-406-05750-6. Режим доступа: <https://www.book.ru/book/922007>
- 4. Хлебников А.А. Информационные технологии: учебник Москва:

КноРус, 2016. Режим доступа: https://www.book.ru/book/918103

# **Интернет-ресурсы:**

- 1. Портал Брянского государственного аграрного университета Раздел «Научная библиотека» Полнотекстовые документы [http://www.bgsha.com](http://www.bgsha.com/)
- 2. ИС [«Единое окно доступа к образовательным ресурсам».](http://window.edu.ru/library) Федерального агентства по образованию http://window.edu.ru
- 3. Электронно-библиотечная система издательства [«Лань»](http://e.lanbook.com/) <http://e.lanbook.com/>
- 4. База данных «Ай Пи Эр Медиа»<http://www.iprbookshop.ru/>
- 5. Электронно-библиотечная система «ИНФОРМИО» www.informio.ru
- 6. Электронно-библиотечная система «AgriLib»<http://ebs.rgazu.ru/>
- 7. Электронно-библиотечная система "Национальный цифровой ресурс "РУКОНТ" [http://rucont.ru](http://rucont.ru/)
- 8. Электронно-библиотечная система "BOOK.ru"<https://www.book.ru/>

Использование активных и интерактивных форм проведения занятий. В целях реализации компетентностного подхода, для формирования и развития общих и профессиональных компетенций обучающихся, в процессе изучения дисциплины используются следующие активные и интерактивные формы проведения занятий: разбор конкретных ситуаций, групповые дискуссии, творческие задания, лекция-беседа, лекция – презентация, проблемная лекция, метод работы в малых группах, метод проектов.

#### $4.$ КОНТРОЛЬ  $\boldsymbol{\mathbf{M}}$ ОЦЕНКА РЕЗУЛЬТАТОВ ОСВОЕНИЯ ДИСЦИПЛИНЫ

Контроль и оценка результатов освоения дисциплины осуществляется преподавателем в процессе проведения практических занятий, тестирования, обучающимися выполнения индивидуальных заданий, проектов, исследований.

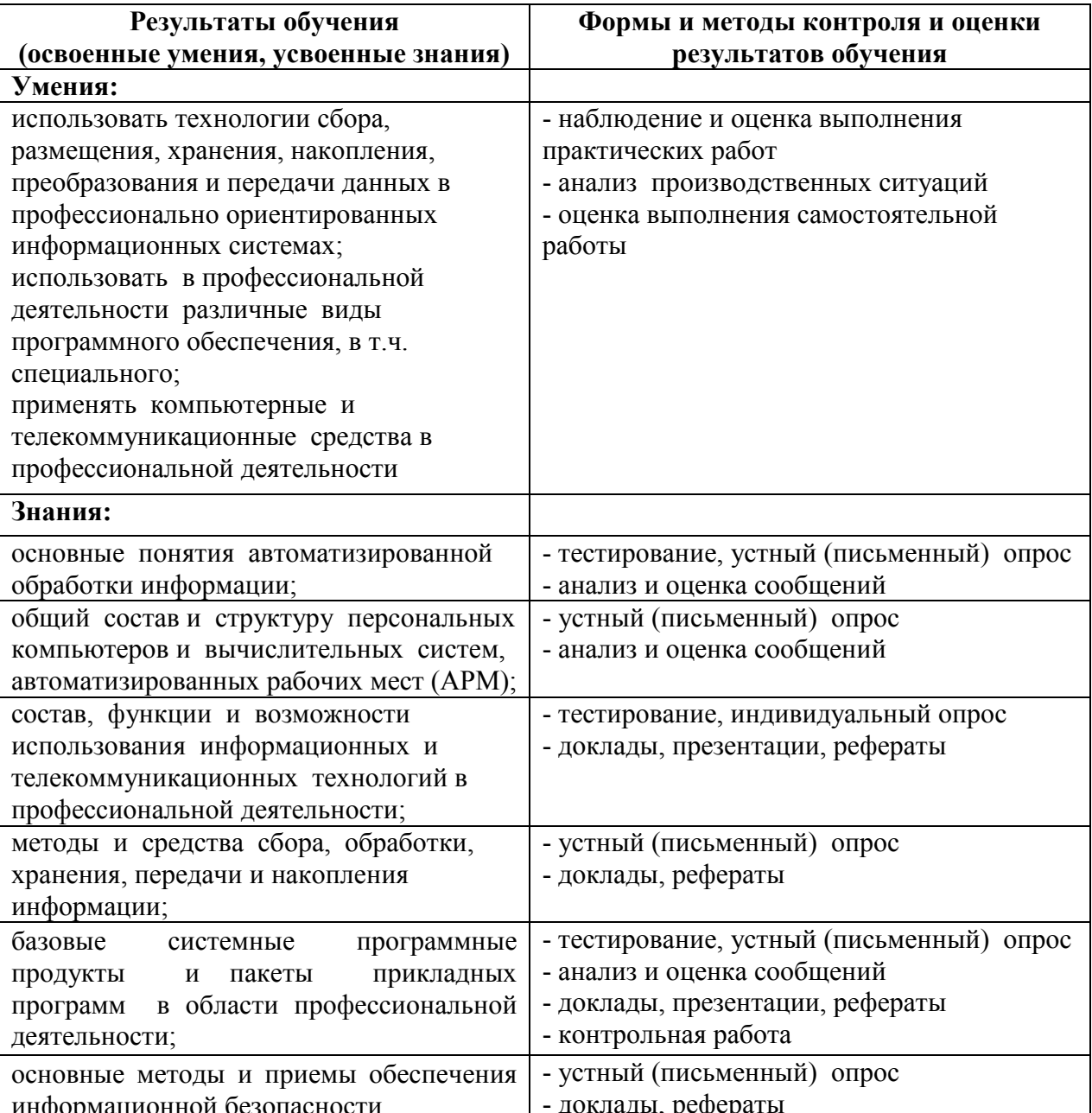

#### **ЛИСТ ОБНОВЛЕНИЯ**

Рабочей программы по дисциплине *ОП.08. Информационные технологии в профессиональной деятельности* 

Дополнения и изменения на 2021-2022 учебный год по специальности 35.02.07 Механизация сельского хозяйства.

1. С учетом требований п.7.1 Федерального государственного образовательного стандарта среднего профессионального образования по специальности 35.02.07 Механизация сельского хозяйства внесены изменения в списки основной и дополнительной литературы рабочей программы дисциплины:

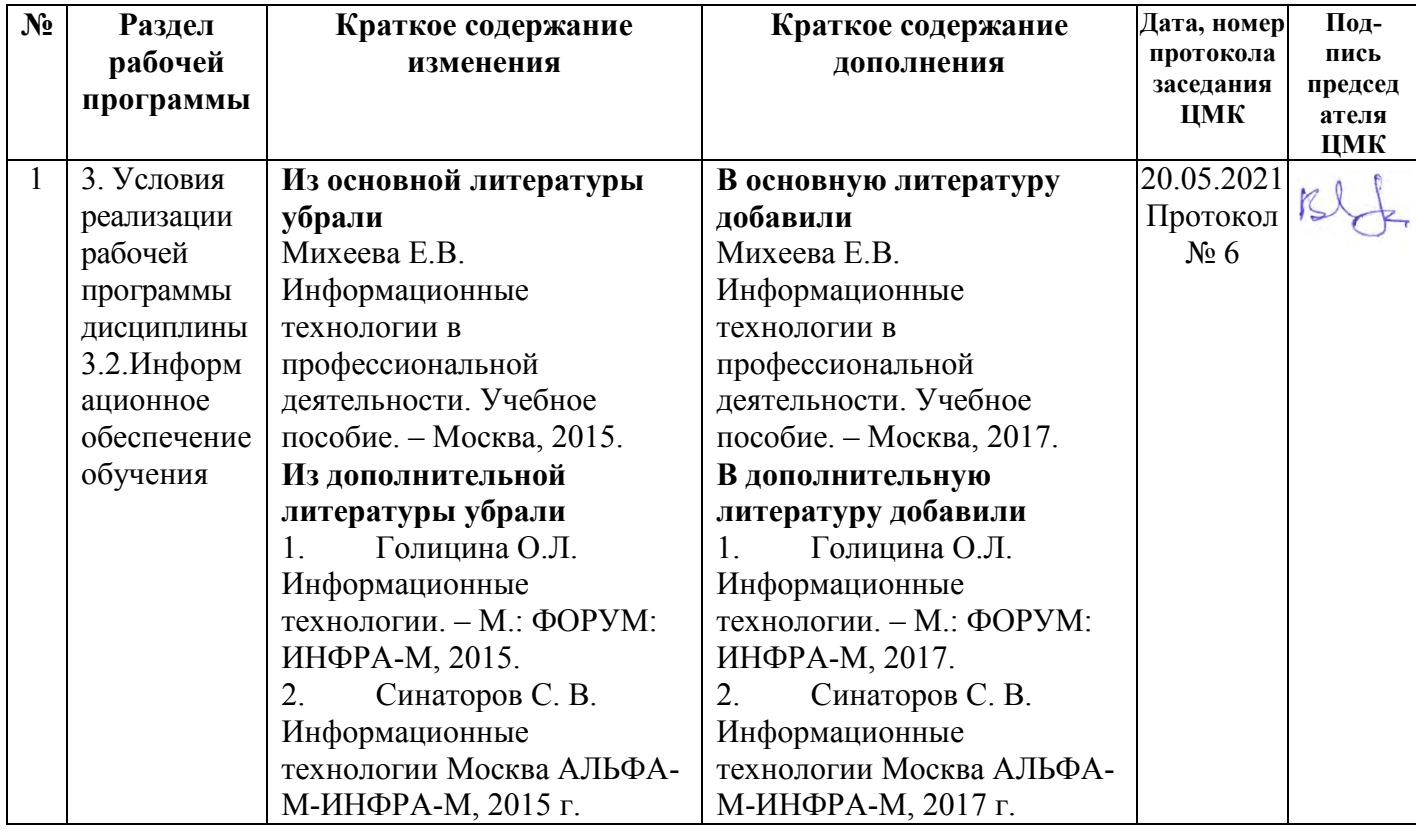

Дополнения и изменения в Программу подготовки специалистов среднего звена специальности 35.02.07 Механизация сельского хозяйства рассмотрены на заседании методического Совета филиала (протокол № 6 от 20.05.2021г)

Председатель ДА Л.Н. Данченко